# МИНИСТЕРСТВО ОБРАЗОВАНИЯ МОСКОВСКОЙ ОБЛАСТИ ГОСУДАРСТВЕННОЕ БЮДЖЕТНОЕ ПРОФЕССИОНАЛЬНОЕ ОБРАЗОВАТЕЛЬНОЕ УЧРЕЖДЕНИЕ **МОСКОВСКОЙ ОБЛАСТИ** «ЛУХОВИЦКИЙ АВИАЦИОННЫЙ ТЕХНИКУМ»

# **УТВЕРЖДЕНО**

приказом директора ГБПОУ МО «Луховицкий авианионный техникум» 2022r. Next 5 / VP от « $\mathcal{D}$ » Директор ГБПОУ МО «Луховицкий авиационный техникум» А.К.Шолохов

 $\lambda$ 

# РАБОЧАЯ ПРОГРАММА

# ОБЩЕОБРАЗОВАТЕЛЬНОГО УЧЕБНОГО ПРЕДМЕТА

# «ИНФОРМАТИКА»

Для специальности СПО 25.02.06 Производство и обслуживание авиационной техники

# PILVIIB.02.V.25.02.06/08

Луховицы 2022

Рабочая программа общеобразовательной учебного предмета Информатика предназначена для освоения основной профессиональной образовательной программы СПО на базе основного общего образования с получением среднего общего образования.

Рабочая программа разработана в соответствии с: требованиями Федерального государственного образовательного стандарта среднего общего образования (ФГОС СОО).

## **PACCMOTPEHO**

Цикловой комиссией общеобразовательного цикла и физической культуры Протокол № 27 «24» 05 2022 г.

Председатель ЦК  $\frac{200}{\sqrt{C}}$  В Завьялкина

СОГЛАСОВАНА Зам. директора по УР ГБПОУ МО «Луховицкий авиационный техникум» //е/ О.Ю. Корнеева  $\sqrt{4}$   $\sqrt{5}$  2022 r.

Составитель - Завьялкина С.В., преподаватель высшей квалификационной категории ГБПОУ МО «Луховицкий авиационный техникум»

# СОДЕРЖАНИЕ

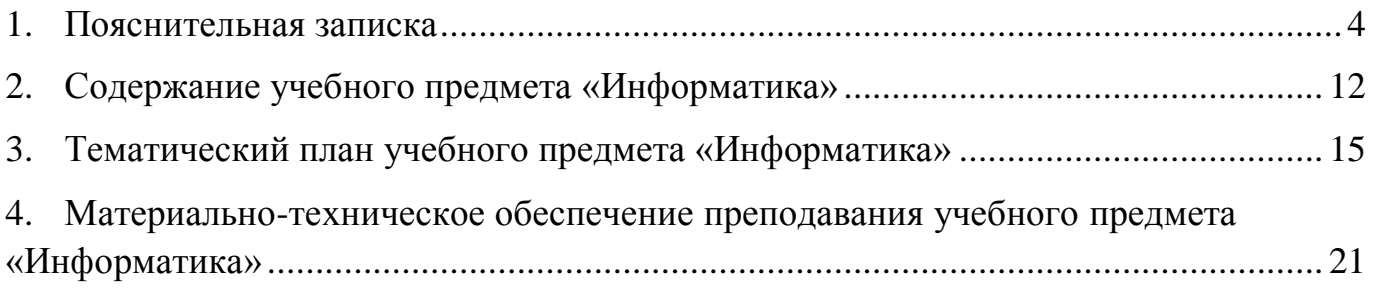

# **1. Пояснительная записка**

<span id="page-3-0"></span>Рабочая программа учебного предмета «Информатика» разработана на основании требований ФГОС СОО для реализации образовательной программы 25.02.06 Производство и обслуживание авиационной техники.

Учебный предмет «Информатика» входит в общеобразовательный цикл, подцикл учебные предметы по выбору (профильный) и читается на первом курсе обучения.

# **Планируемые результаты изучения учебного предмета «Информатика».**

В результате изучения учебного предмета «Информатика» студент должен сформировать следующие результаты

Личностные:

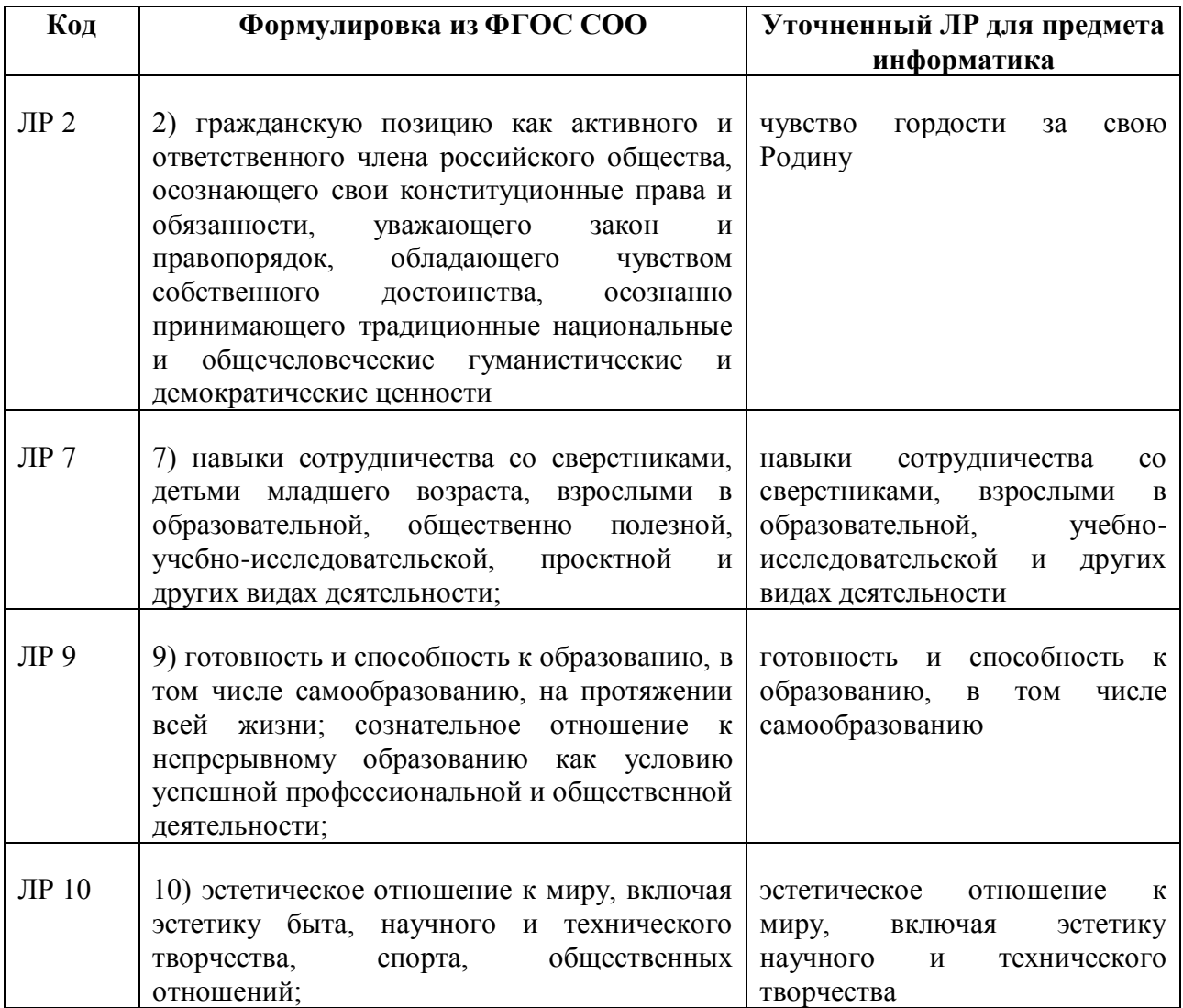

Метапредметные:

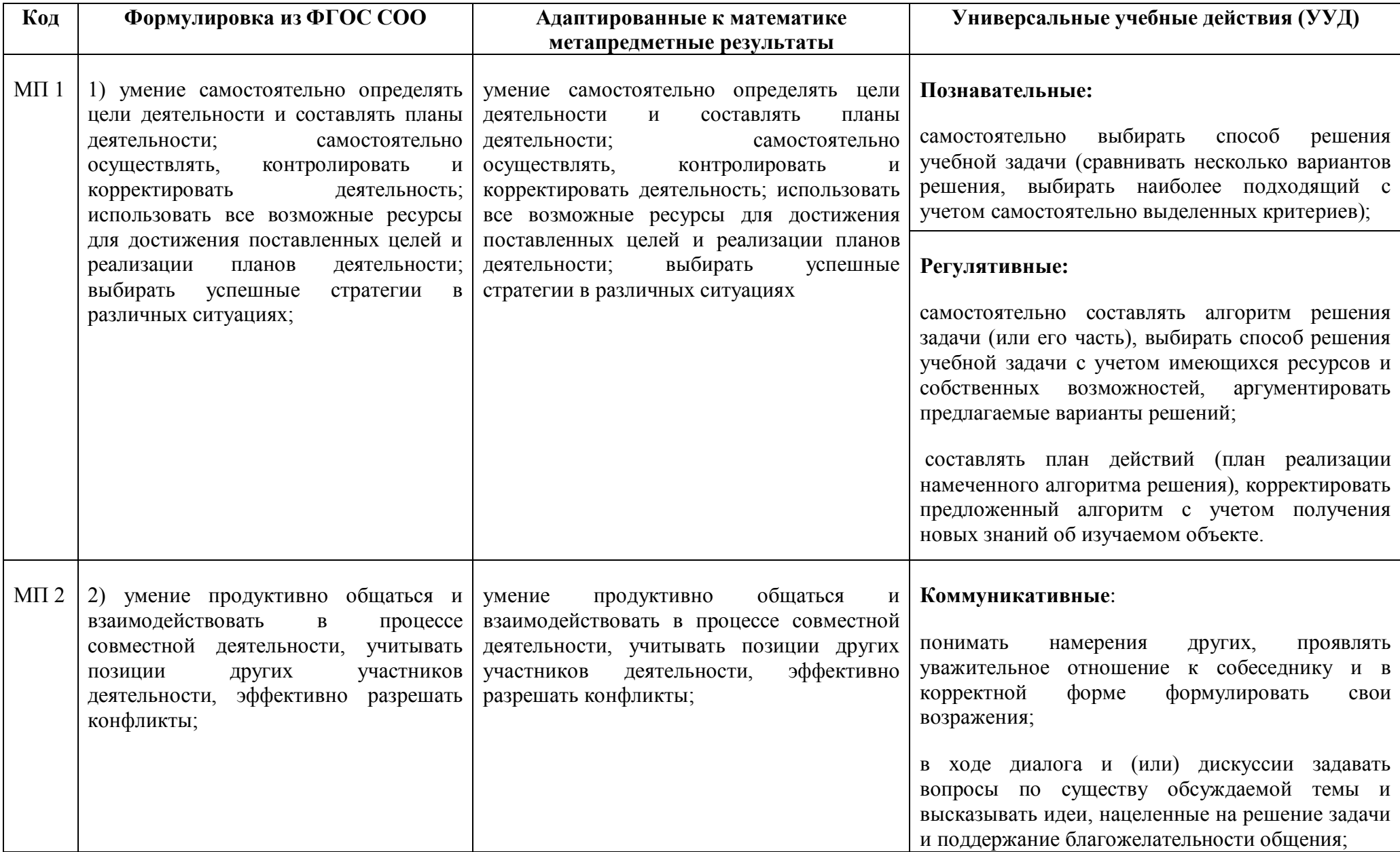

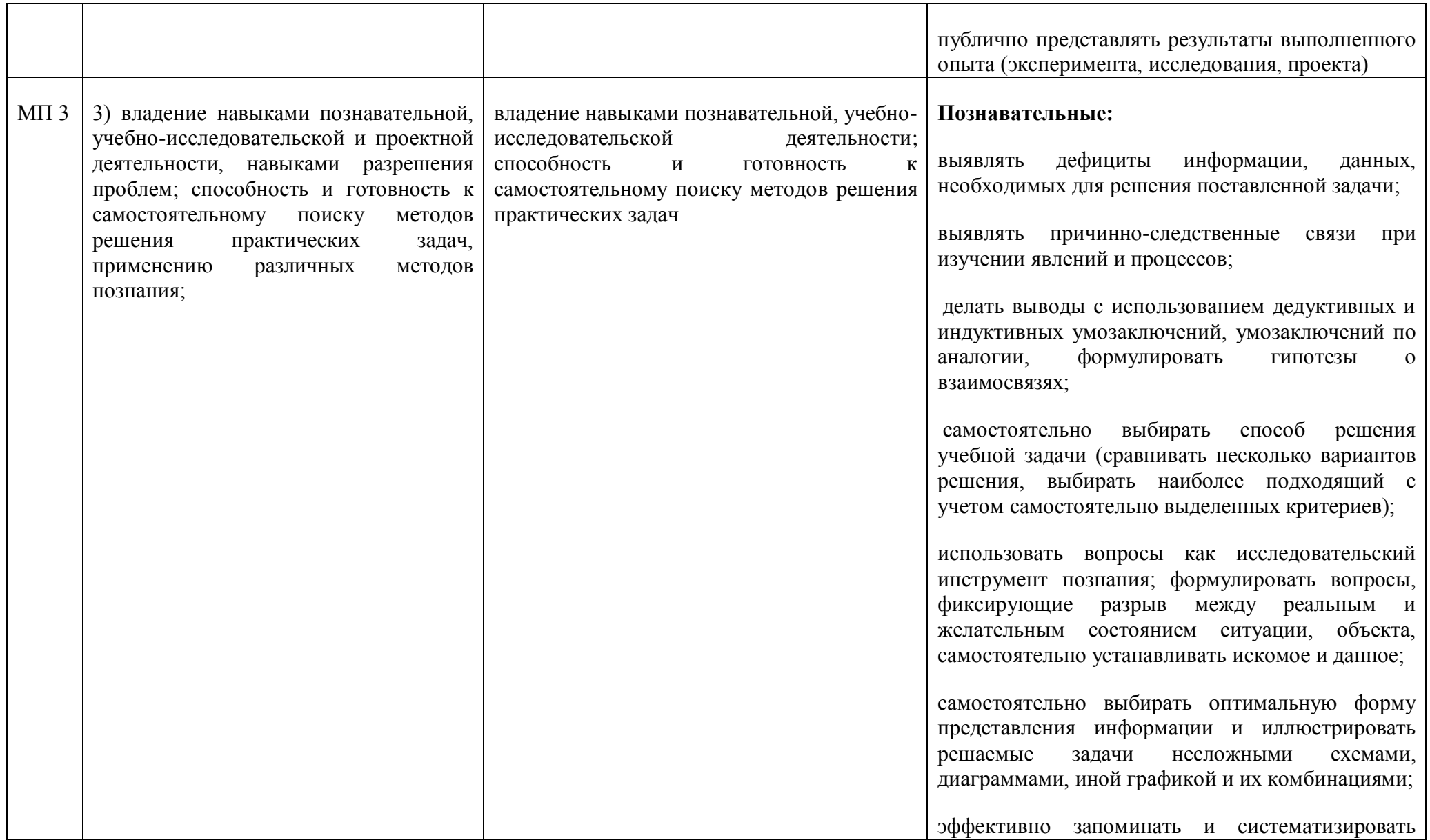

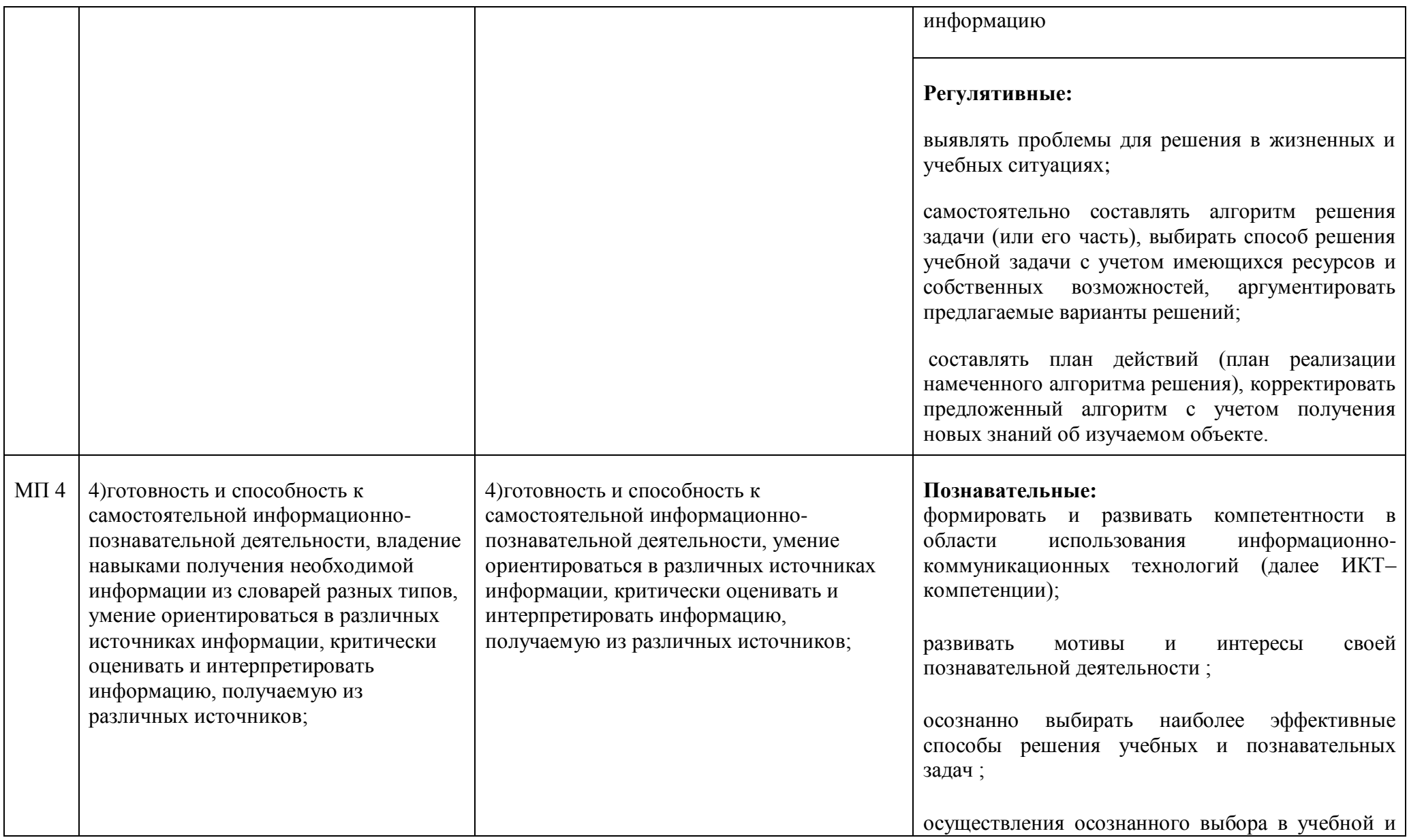

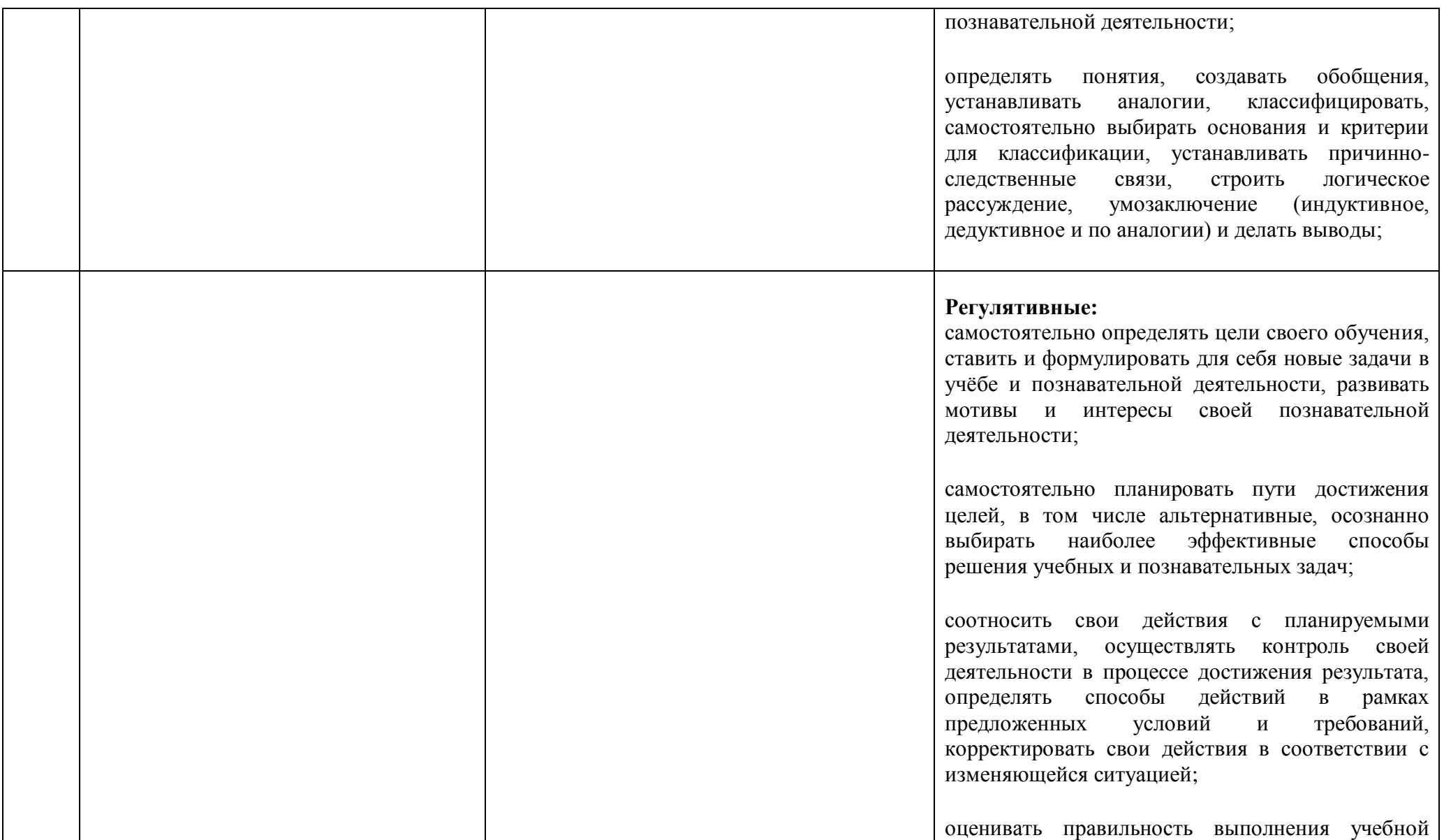

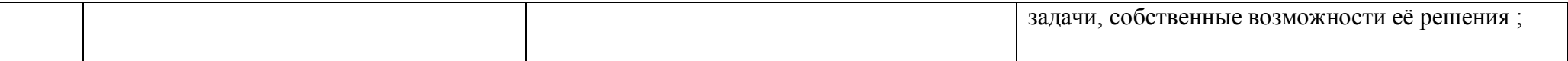

## Предметные:

требования к предметным результатам освоения базового курса информатики должны отражать:

1) сформированность представлений о роли информации и связанных с ней процессов в окружающем мире;

2) владение навыками алгоритмического мышления и понимание необходимости формального описания алгоритмов:

3) владение умением понимать программы, написанные на выбранном для изучения универсальном алгоритмическом языке высокого уровня; знанием основных конструкций программирования; умением анализировать алгоритмы с использованием таблиц;

4) владение стандартными приемами написания на алгоритмическом языке программы для решения стандартной задачи с использованием основных конструкций программирования и отладки таких программ; использование готовых прикладных компьютерных программ по выбранной специализации;

 $5)$ сформированность представлений о компьютерно-математических молелях  $\overline{M}$ необходимости анализа соответствия модели и моделируемого объекта (процесса); о способах хранения и простейшей обработке данных; понятия о базах данных и средствах доступа к ним, умений работать с ними;

6) владение компьютерными средствами представления и анализа данных;

7) сформированность базовых навыков и умений по соблюдению требований техники безопасности, гигиены и ресурсосбережения при работе со средствами информатизации; понимания основ правовых аспектов использования компьютерных программ и работы в Интернете.

# "Информатика" (углубленный уровень) -

требования к предметным результатам освоения углубленного курса информатики должны включать требования к результатам освоения базового курса и дополнительно отражать:

1) владение системой базовых знаний, отражающих вклад информатики в формирование современной научной картины мира;

2) овладение понятием сложности алгоритма, знание основных алгоритмов обработки числовой и текстовой информации, алгоритмов поиска и сортировки;

3) владение универсальным языком программирования высокого уровня (по выбору), представлениями о базовых типах данных и структурах данных; умением использовать основные управляющие конструкции;

4) владение навыками и опытом разработки программ в выбранной среде программирования, включая тестирование и отладку программ; владение элементарными навыками формализации прикладной задачи и документирования программ;

5) сформированность представлений о важнейших видах дискретных объектов и об их простейших свойствах, алгоритмах анализа этих объектов, о кодировании и декодировании данных и причинах искажения данных при передаче; систематизацию знаний, относящихся к математическим объектам информатики; умение строить математические объекты информатики, в том числе логические формулы;

6) сформированность представлений об устройстве современных компьютеров, о тенденциях развития компьютерных технологий; о понятии "операционная система" и основных функциях операционных систем; об общих принципах разработки и функционирования интернетприложений;

7) сформированность представлений о компьютерных сетях и их роли в современном мире; знаний базовых принципов организации и функционирования компьютерных сетей, норм информационной этики и права, принципов обеспечения информационной безопасности, способов и средств обеспечения надежного функционирования средств ИКТ:

8) владение основными сведениями о базах данных, их структуре, средствах создания и работы с ними;

9) владение опытом построения и использования компьютерно-математических моделей, проведения экспериментов и статистической обработки данных с помощью компьютера, интерпретации результатов, получаемых в ходе моделирования реальных процессов; умение оценивать числовые параметры моделируемых объектов и процессов, пользоваться базами данных и справочными системами;

10) сформированность умения работать с библиотеками программ; наличие опыта использования компьютерных средств представления и анализа данных.

Контроль и оценка результатов освоения предмета осуществляется преподавателем в процессе проведения практических занятий, в форме устного и письменного опроса, выполнения студентами индивидуальных заданий. Текущий контроль проводится в пределах учебного времени, на любом из видов учебных занятий. Фиксация результатов текущего контроля успеваемости студентов осуществляется по пятибалльной системе.

Промежуточная аттестация по предмету «Информатика» предусмотрена в форме дифференцированного зачета, который проводится в виде тестирования.

Объем образовательной нагрузки по специальности СПО технологического профиля - 136 часов, включая практические занятия, составляет:

теоретическое обучение - 68 часов:

практические занятия - 68 часов.

 $11$ 

# 2. Содержание учебного предмета «Информатика»

# <span id="page-11-0"></span>1. Введение. Информатика и информация

Предмет информатика. Связь информатики с другими науками. Понятие информации. Свойства и виды информации. Информационное общество. Информационная культура. Роль информационной деятельности в современном обществе, его экономической, социальной, культурной, образовательной сферах. Значение информатики при освоении специальностей СПО.

#### 2. Основы системного подхода

Системы. Понятие системы. Модели системы. Виды информационных систем

#### 3. Измерение информации

Измерение информации. Подходы к измерению информации. Единицы измерения информации. Формула Хартли. Информационный вес символа. Информационный объём текста.

#### 4. Системы счисления

Системы счисления. Основные понятия. Перевод чисел из одной системы счисления в другую. Арифметические действия в позиционных системах счисления.

## 5. Кодирование

Информация и сигналы. Понятия «кодирование» и «декодирование» информации. Компьютерные цифровые коды. Равномерные и неравномерные коды. Условие Фано. Кодирование текстовой информации. Кодирование изображений. Кодирование звука. Преобразование звука. Сжатие данных. Алгоритмы сжатия.

## 6. Иформационные процессы

Хранение информации. Передача информации. Обработка информации.

#### 7. Логические основы обработки информации

Алгебра логики. Логические операции. Логические функции и формулы. Законы алгебры логики. Логические уравнения. Логические схемы. Методы решения логических задач. Построение логического выражения с данной таблицей истинности.

#### 8. Алгоритмы обработки информации

Определение и свойства алгоритма. Способы представления алгоритмов. Этапы решения алгоритмического решения задачи. Алгоритмы поиска данных. Программирование поиска.

#### 9. История вычислительной техники

Эволюция устройства вычислительной машины. Машина Беббилжа. Релейные вычислительные машины. Первые ЭВМ. Базовое устройство ЭВМ. Семейства ЭВМ и архитектура. Поколения ЭВМ.

#### 10. Персональный компьютер и его устройство

История и архитектура ПК. Внешние и внутренние устройства ПК. Магистрально-

модульный принцип построения компьютера.

# **11. Программное обеспечение ПК**

Классификация ПО. Операционные системы. Файл и файловая система.

# **12. Технологии обработки текстов**

Текстовые редакторы и процессоры

# **13. Технологии обработки изображения и звука**

Мультимедиа. Мультимедийные презентации

# **14. Технологии табличных вычислений**

Электронная таблица: структура, данные, функции, передача данных между листами

## **15. Глобальные компьютерные сети**

История и классификация ГКС. Структура Интернет. Основные услуги Интернет.

## **16. Основы сайтостроения**

Способы создания сайтов. Основы HTML. Оформление и разработка сайта

# *Практические занятия:*

Практическое занятие № 1«ОС Windows 10: Рабочий стол и панель задач» Практическое занятие № 2 «ОС Windows 10: Главное меню. Работа с окнами» Практическое занятие № 3 «ОС Windows 10: Проводник» Практическое занятие № 4 «Работа с электронной почтой. Поиск информации в Интернете на языке запросов» Практическое занятие № 5 «Создание простого документа» Практическое занятие № 6 «Создание колонок текста» Практическое занятие № 7 «Создание и форматирование списков» Практическое занятие № 8 «Вставка и форматирование таблицы» Практическое занятие № 9«Вставка и форматирование таблицы» Практическое занятие № 10 «Вставка формул» Практическое занятие № 11 «Вставка и редактирование графических объектов» Практическое занятие №12 «Вставка номеров страниц и колонтитулов» Практическое занятие № 13 «Правила оформления реферата, курсовой работы» Практическое занятие № 14 «Создание оглавления реферата» Практическое занятие № 15 «Комплексное использование возможностей MS WORD» Практическое занятие №16 «Комплексное использование возможностей MS WORD» Практическое занятие №17 «Комплексное использование возможностей MS WORD» Практическое занятие № 18 «Использование мультимедиа в презентации. Настройка эффектов» Практическое занятие № 19 «Разработка презентации на выбранную тему» Практическое занятие № 20 «Создание и редактирование ЭТ» Практическое занятие № 21 «Ввод формул» Практическое занятие № 22 «Использование мастера функций» Практическое занятие № 23 «Построение графиков и диаграмм в ЭТ» Практическое занятие № 24 «Построение графиков и диаграмм в ЭТ» Практическое занятие № 25 «Абсолютные и относительные ссылки» Практическое занятие № 26 «Абсолютные и относительные ссылки» Практическое занятие № 27 «Сортировка и фильтрация данных в таблице»

Практическое занятие № 28 «Комплексное использование возможностей ЭТ»

Практическое занятие № 29 «Комплексное использование возможностей ЭТ»

Практическое занятие № 30 «Комплексное использование возможностей ЭТ»

Практическое занятие № 31«Ввод и редактирование данных в ЭТ»

Практическое занятие № 32 «Создание простейшего web-сайта по образцу»

Практическое занятие № 33 «Создание web-сайта с использованием конструктора сайтов»

Практическое занятие № 34 «Итоговое занятие - тестирование»

# **3. Тематический план учебного предмета «Информатика»**

<span id="page-14-0"></span>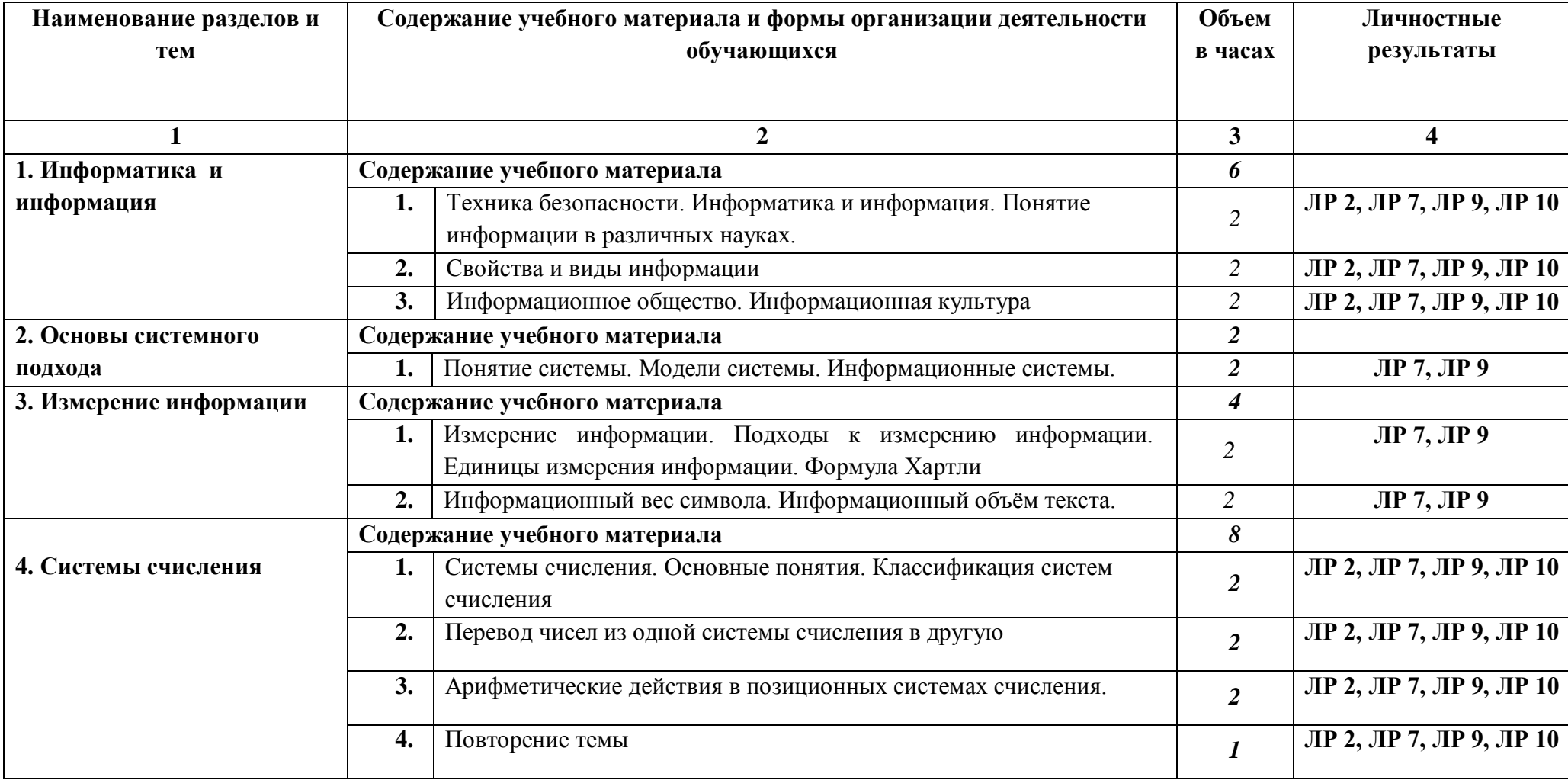

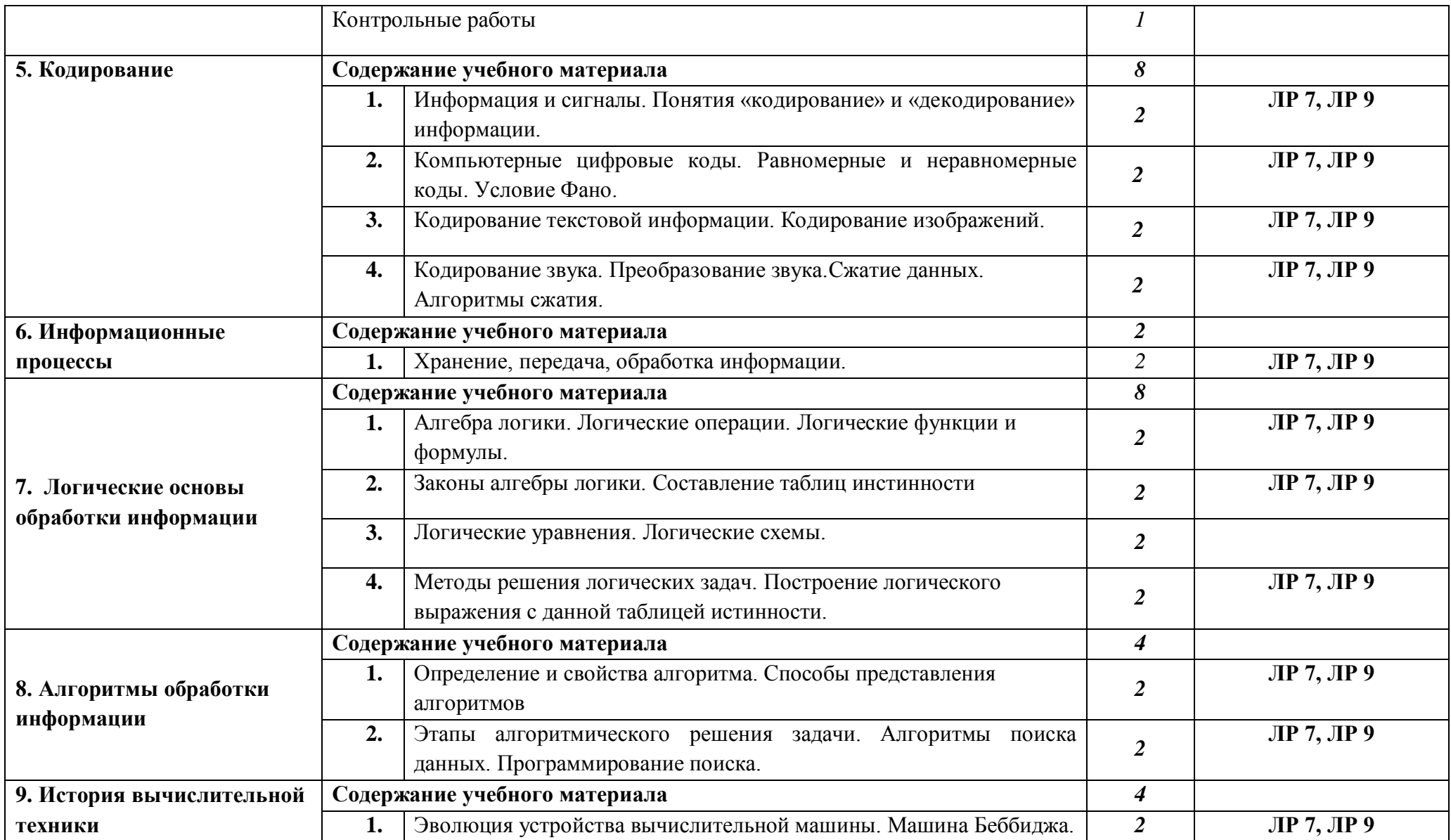

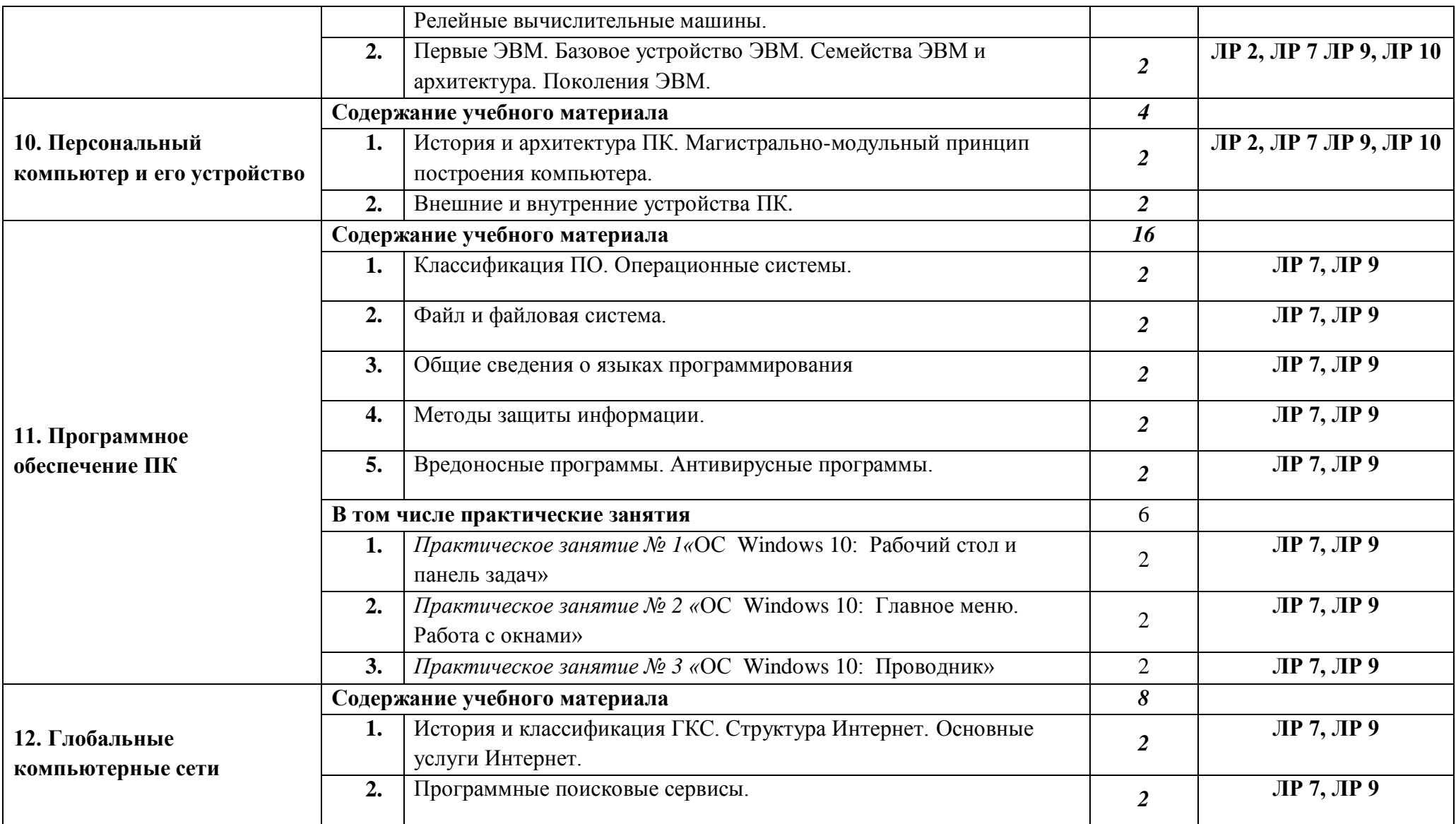

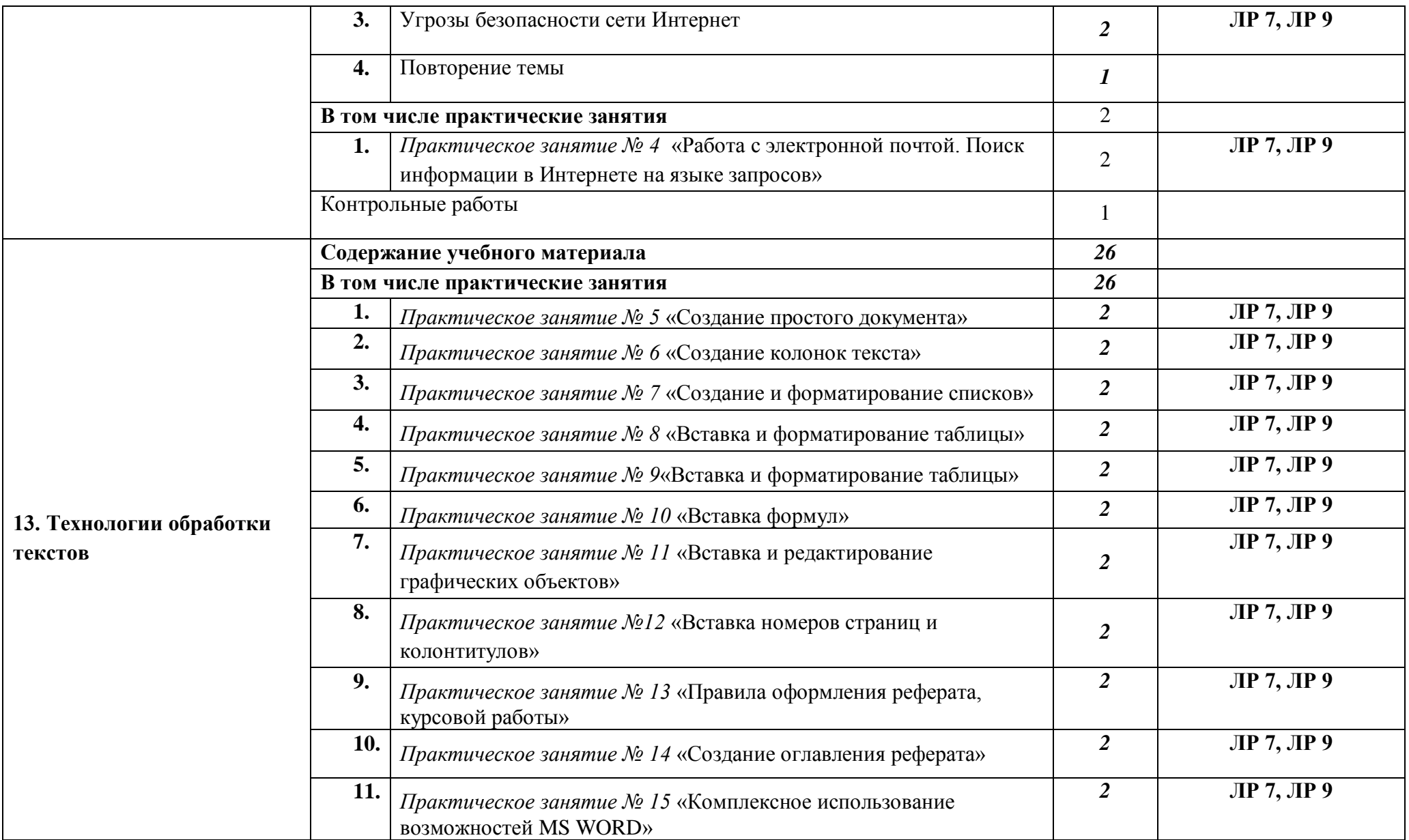

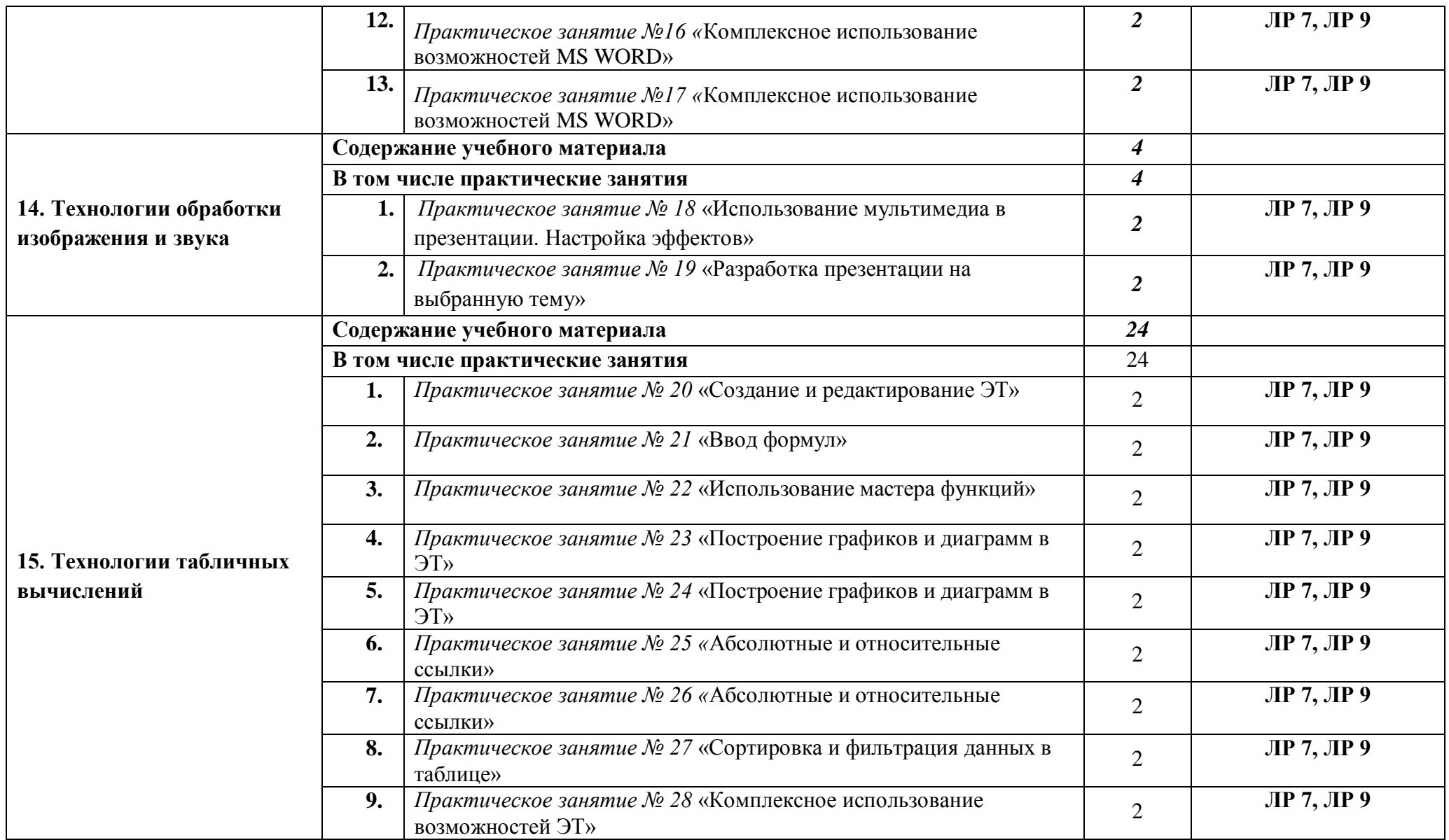

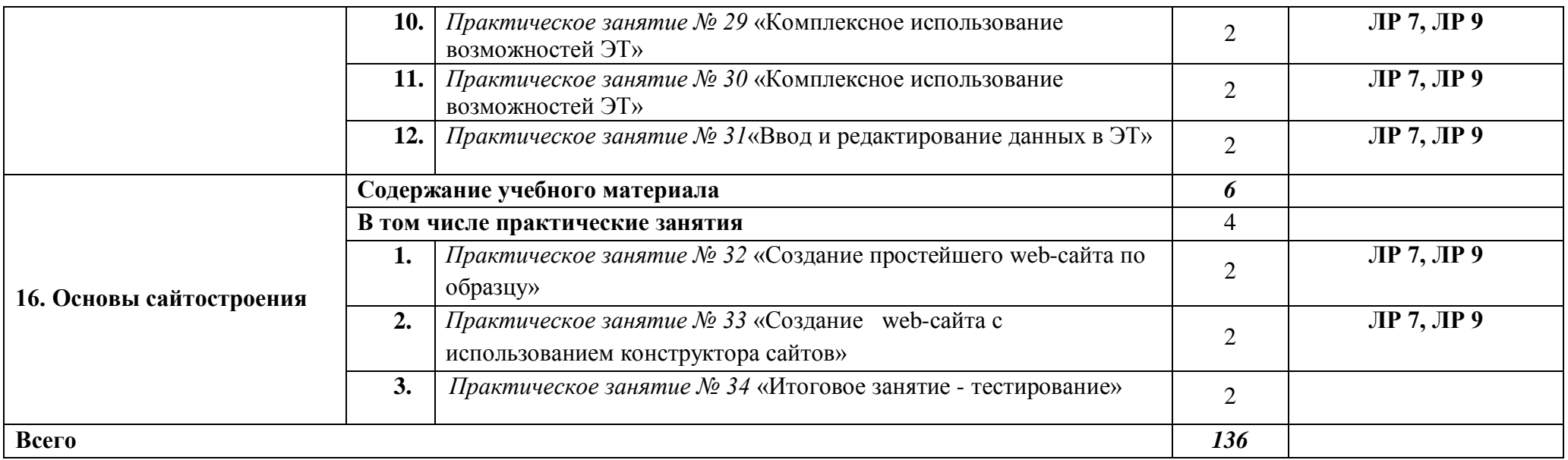

# <span id="page-20-0"></span>**4. Материально-техническое обеспечение преподавания учебного предмета**

# **«Информатика»**

Для изучения учебного предмета необходимо наличие кабинета «Информатика»

Оборудование кабинета:

- Рабочее место преподавателя;
- рабочие места студентов по числу студентов в группе;
- лицензионное программное обеспечение, образовательный контент, система защиты от вредоносной информации;
- пакет программного обеспечения для обучения языкам программирования.

## **Информационное обеспечение**

## **Основная литература**

- 1. Информатика и ИКТ: учебник для нач. и сред. проф. образования /М.С.Цветкова, Л.С.Великович.- М.: Издательский центр «Академия», 2020
- 2. Оператор ЭВМ: учеб.пособие для учреждений нач.проф.образования /В.А.Богатюк, Л.Н.Кунгурцева. – М.: Издательский центр «Академия», 2020
- 3. Михеева Е.В. Информатика Учебник. М.: Академия, 2019
- 4. Михеева Е.В. Информатика. ПрактикумУчебник. М.: Академия, 2019

## **Дополнительная литература**

- 1. Оператор ЭВМ: учеб.пособие для учреждений нач.проф.образования /В.А.Богатюк, Л.Н.Кунгурцева. – М.: Издательский центр «Академия», 2020
- 2. Свиридова М.Ю. Создание презентаций в PowerPoint: учеб. пособие для учреждений нач.проф.образования. – М.:Издательский центр «Академия», 2020
- 3. Свиридова М.Ю.Информационные технологии в офисе. Практические упражнения: пособие для учреждений нач.проф.образования. – М.:Издательский центр «Академия», 2020
- 4. Свиридова М.Ю.Электронные таблицы Excel : учеб.пособие для учреждений нач.проф.образования. – М.:Издательский центр «Академия», 2020
- 5. Семакин И.Г., Хеннер Е.К. Информатика и ИКТ. Методическое пособие 10-11 кл,- М.: БИНОМ, 2020.
- 6. Хлебников.А.А. Информатика6 учебник. Ростовн/Д:Феникс,2020

## **Электронные информационные ресурсы**

- 1. Информатика. Методическая копилка учителя информатики. [http://metod-kopilka.ru-](http://metod-kopilka.ru-/)Дата доступа 01.04.2022
- **2.** Сообщество учителей информатики, [http://www.oivt.ru](http://www.oivt.ru/) 01.04.2022